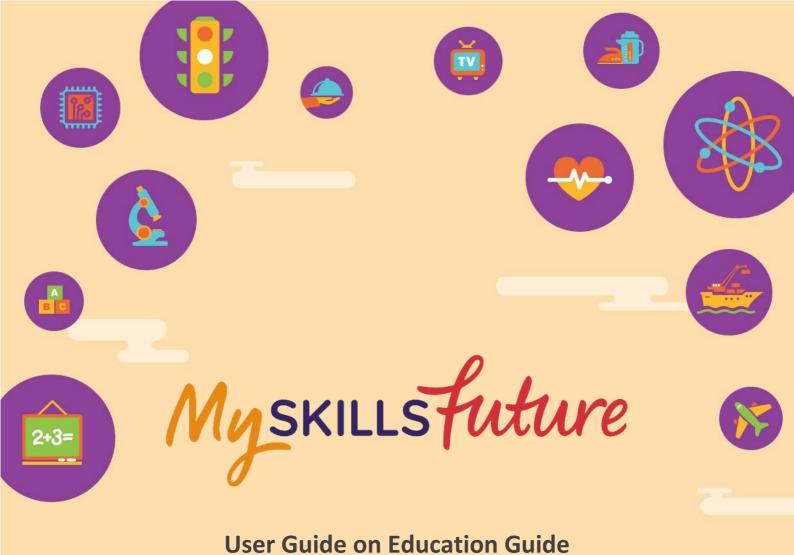

(Primary)

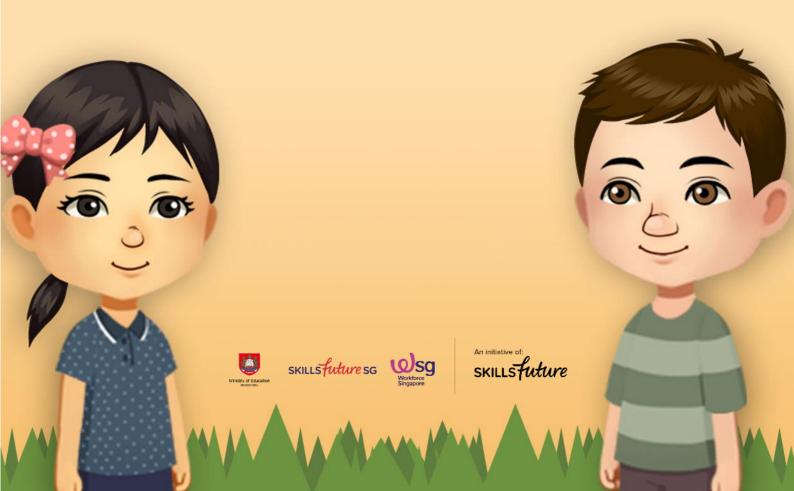

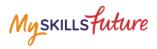

# **TABLE OF CONTENTS**

| 1 | Educa | ition Guide                      | 3  |
|---|-------|----------------------------------|----|
|   | 1.1   | Singapore Education Landscape    | 5  |
|   | 1.2   | Explore Schools                  | 11 |
|   | 1.3   | Calendar of Events               | 14 |
|   | 1.4   | My Reflections (Education Guide) | 15 |
|   |       |                                  |    |

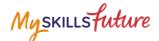

# **1** EDUCATION GUIDE

| Singupt                   |                       | ation Lands                                                                           | cupe -                     |     |
|---------------------------|-----------------------|---------------------------------------------------------------------------------------|----------------------------|-----|
| 6                         | There are many educat | e Education I<br>tion options available for the ne<br>tions open to you based on your | xt phase of your learning. |     |
|                           | Load Pathways         | Explore Pathways                                                                      | Landscape Overview         |     |
|                           | 1                     |                                                                                       | <b>.</b>                   | A   |
| NAME                      |                       | My Favourite Pathways                                                                 | АСТЮН                      |     |
| Contraction of the second |                       | Explored Pathways                                                                     | 00                         | 0.0 |

Figure 1-1: Singapore Education Landscape (Education Guide)

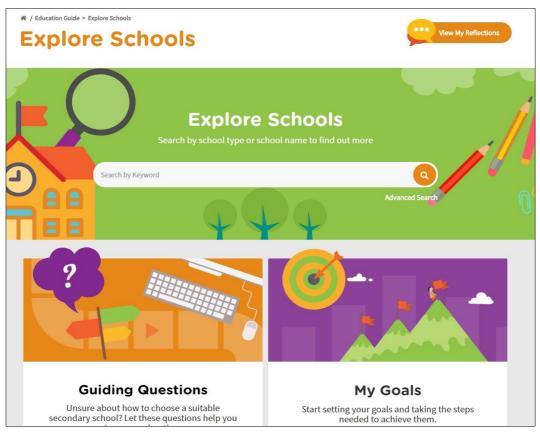

Figure 1-2: Explore Schools (Education Guide)

Page **3** of **15** 

Return to Top

Myskillsfuture

| # / Education Guide > Calendar of Events Calendar of | Events                                                                                      |
|------------------------------------------------------|---------------------------------------------------------------------------------------------|
|                                                      |                                                                                             |
|                                                      | Calendar of Events<br>Stay up-to-date with upcoming Education and Career<br>Guidance Events |
|                                                      | Search by Keyword                                                                           |
| Display Options<br>Sort By<br>Start Date Ascending   | O events found<br>Event Name Date Venue                                                     |
| Filter By<br>Event Category                          | Lagand 🚖 Add to Parourbs 🔒 Notify Ha                                                        |
| Venue<br>ALL ~                                       |                                                                                             |

Figure 1-3: Calendar of Events (Education Guide)

The Education Guide lets you explore different education pathways via Explore Pathways and gives you an overview of the Singapore Education Landscape. It also lets you search for schools and make comparisons via Explore Schools and search education and career guidance events via Calendar of Events.

Myskillsfuture

## **1.1 SINGAPORE EDUCATION LANDSCAPE**

#### 1.1.1 Load Pathways

Load Pathways lets you select any of the possible education pathways with a single click of the mouse to generate the progression of all the levels for the pathway.

| 1. | Select Singapore Education<br>Landscape from the Education<br>Guide drop-down menu.                                    | My skillsfuture       About + Career Quest       World of Work + Education Golde + Help Feedback       Q       Q <t< th=""></t<>                                                                                                    |
|----|----------------------------------------------------------------------------------------------------|----------------------------------------------------------------------------------------------------|
| 2. | The Singapore Education<br>Landscape page is displayed.<br>Click the Load Pathways<br>button.                          | * / backton bude + Singapore Education Landscape                                                                                                    |
| 3. | Click the Possible Pathways<br>drop-down list to display all<br>the pathways.                                          | Load a Pathway     ×       Possible Fathways     Go       Integrated Programme to Universities (1)     Go       Your Favorite Pathways     Go                                                                                                    |
|    | Select a pathway and click the<br>Go button.<br>Example: "Specialised<br>Independent Schools to Arts<br>Institutions". | Load a Pathway       X         Possible Pathways       Go Download         Integrated Programme to Universities (1)       For Download         Socialised Independent Schools to Integrate Programme to Universities (2)       Go Download         Socialised Independent Schools to Integrate Programme to Universities (2)       Go Download         Socialised Independent Schools to Integrate Programme to Universities (2)       Go Download         Socialised Independent Schools to Projections       Go Download         Specialised Independent Schools to Integrate Programme to Universities (2)       Go Download         Parent Academic (NIA) ID Polytichnics val PPP       Normal Academic (INIA) ID Integrate (2)         Normal Technical (NIT) ID Integrate (2)       Normal Technical (NIT) ID Integrate (2)         Normal Technical (NIT) ID Integrate (2)       Normal Technical (NIT) ID Integrate (2)         Normal Technical (NIT) ID Integrate (2)       Normal Technical (NIT) ID Integrate (2)         Normal Technical (NIT) ID Integrate (2)       Normal Technical (NIT) ID Integrate (2)         Normal Technical (NIT) ID Integrate (2)       Normal Technical (NIT) ID Integrate (2)         Specified Schools ID Integrate (2)       Normal Technical (NIT) ID Integrate (2)         Specified Schools ID Integrate (2)       Normal Technical (NIT)         Specified Schools ID Integrate (2)       Normal Technical (2)         Spe |

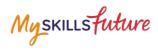

|    |                                                                                                    | 1                                                                                                    |
|----|----------------------------------------------------------------------------------------------------|----------------------------------------------------------------------------------------------------|
| 4. | The selected pathway is<br>displayed with Education<br>Information sections.                              | I / Iducation Guide > Singapore Education Landrage > Possible Pathway          Possible Pathway         Specialised Independent Schools to Arts Institutions                                                                                                    |
|    | Click on the "+" symbol of any<br>of the education sections to<br>see the details.<br>Example: "Duration" | Education Information          Duration       +         Fees       +         Admission Criteria       +         View My Favourite Pathways       Load Pathways       Landscape Overview                                                                                                    |
|    | The "Duration" section is<br>expanded to show you the<br>duration details for the<br>pathway.             | Education Information  Duration  Primary Schools  6 Vens  Specialised Independent Schools  4 - 6 Vens  Arts Institutions  3 - 6 Years                                                                                                    |
| 5. | Save your selected pathway as<br>a favourite by clicking on the<br>Add to Favourite symbol.               | If / Education Guide > Singapore Education Landscape > Parable Pathway          Possible Pathway         Specialised Independent Schools to Arts Institutions         Image Show         Image Show |

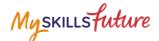

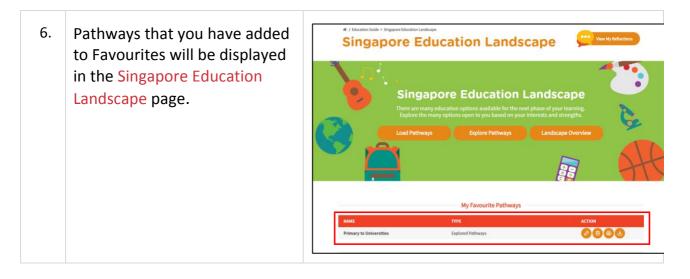

Myskillsfuture

# 1.1.2 Explore Pathways

Explore Pathways provides you with a visual roadmap where you can explore possible options in the education system starting from primary school.

| 1. | Select Singapore Education<br>Landscape from the Education<br>Guide drop-down menu.                                                                                                    | My SKILLS Future About - Career Quest World of Work - Education Guide - Help Feedback Q (O) togent -<br>Overview My Profile My eductfolio My Goals Singapore Education Enducape Q: Notifications © Settings<br>(* / Overview Calendar of Events<br>Overview Overview |
|----|----------------------------------------------------------------------------------------------------|----------------------------------------------------------------------------------------------------|
| 2. | The Singapore Education<br>Landscape page is displayed.<br>Click the Explore Pathways<br>button.<br>The Explore Pathways<br>roadmap is displayed.                                                                                                    | <complex-block></complex-block>                                                                                                    |
| 3. | Click a level from the starting<br>point and continue to the next<br>valid level.<br>Example: To explore the<br>Express to Universities<br>pathway.<br>Click the following:<br>A. Primary School 6 years<br>B. Primary School Leaving<br>Examination (PSLE)<br>C. Express 4 years<br>D. GCE O-Level |                                                                                                    |

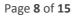

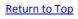

Myskillsfuture

|    | <ul> <li>E. Junior Colleges /<br/>Centralised Institute 2-<br/>3 years</li> <li>F. GCE A-Level</li> <li>G. Universities</li> <li>H. Work and Lifelong<br/>Learning</li> </ul> |                                        |
|----|----------------------------------------------------------------------------------------------------|----------------------------------------|
| 4. | You can also do the following<br>after exploring a pathway:<br>A. Save<br>B. Add to Favourite<br>C. Add to Compare<br>D. Clear All                                            | Pathway Title *<br>Explore Pathway 1 2 |

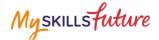

#### 1.1.3 Overview

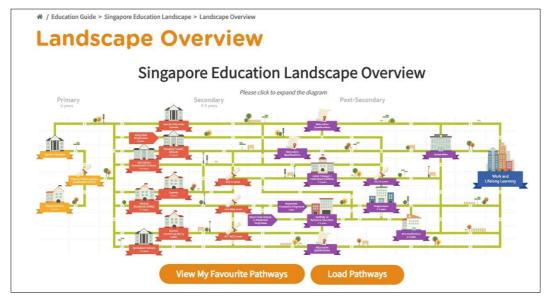

Figure 1-4: Singapore Education Landscape View Overview

The Landscape Overview (Figure 1-4) shows you all the various education pathways available. The colour-coded Primary, Secondary and Post-Secondary pathways all the way to Work and Lifelong Learning make it easy for you to understand the progression from one educational level to another.

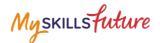

## **1.2 EXPLORE SCHOOLS**

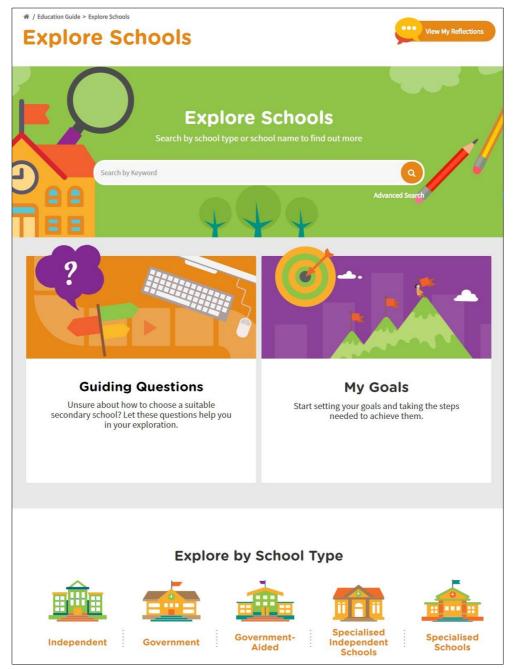

Figure 1-5: Explore Schools (Education Guide)

Search for the school of your choice with Explore Schools search bar. You can also use the advanced search feature to search for schools by CCA, School Type, PSLE Ranges and more.

The Guiding Questions option will help you in your exploration and choice of a suitable secondary school.

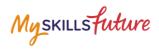

| 1. | Select Singapore Education<br>Landscape from the Education<br>Guide drop-down menu.                                                                                                    | Myskillsfutture       About ~ Career Quest       World of Work ~ Education Galde ~ Help       Feedback       Image: Career Quest       Image: Career Quest       Image: Career Q                                                                                                    |
|----|----------------------------------------------------------------------------------------------------|----------------------------------------------------------------------------------------------------|
| 2. | The Explore Schools page is<br>displayed. Click on the search<br>bar to start typing your search<br>keywords.                                                                                                    | A forder to Report State      Explore Schools      Explore Schools      Explore School name to find out more      Surch by Keyword      Out out out out out      Out out out out      Out out out out      Out out out out      Out out out out      Out out out      Out out out      Out out out      Out out out      Out out out      Out      O                                                                                                    |
| 3. | Example 1: Enter a School<br>Name keyword "high"<br>Example 2: Enter a School<br>Type keyword "special"                                                                                                    | Explore Schools<br>Search by school type or school name to find out more<br>high<br>Extent Name Hall Schools<br>New York of GRLS' High School<br>New York of GRLS' High School<br>Search by school type or school name to find out more<br>special<br>School Type<br>Search by school type or school name to find out more<br>special<br>School Type<br>Search by school type or school name to find out more<br>special<br>School Type<br>Search by School type or school name to find out more<br>special<br>School Type<br>School Type |
| 4. | The system will suggest School<br>Names or School Types based<br>on your keywords.<br>Click on a suggested School<br>Name or School Type.<br>The search results display the<br>school(s) listed by School<br>Name and School Type. | Explore School name to find out more         governl       Control type or school name to find out more         governl       Control type         governl       Control type         governl       Contype         governl       Cont                                                                                                    |

Page **12** of **15** 

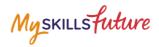

| Search results with long lists<br>will be paginated. Use the<br>navigation symbols and page<br>number index to go to a<br>specific page.                                                                                                    | 31 schools found       School Name       School Name       CATHOLIC HIGH SCHOOL       GOVERNMENT-AIDED SCH                                                                                                    |
|----------------------------------------------------------------------------------------------------|----------------------------------------------------------------------------------------------------|
| 5. Click on the School Name to view the details of the school.                                                                                                    | Display Options     31 schools found       Sort by     < 1 2 3 4 >       Title A - Z     *       School Name     School Type       CATHOLIC HIGH SCHOOL     GOVERNMENT-AIDED SCH       Filter By     CHJ KATONG CONVENT       Subjects Offered     CHJ KATONG CONVENT                                                                                                    |
| <ul> <li>The School Details page is displayed.</li> <li>View information by clicking on the tab: <ul> <li>A. General Information</li> <li>B. School Achievements</li> <li>C. Subjects Offered</li> <li>D. Special Programmes</li> <li>E. Co-Curricular Activities</li> <li>F. PSLE Ranges</li> </ul> </li> </ul> | CATHOLIC HIGH SCHOOL<br>COVERNMENT ADDD SCH SINGLE SISSION<br>Covernment and binguas scholar of high<br>Information<br>Contract merc<br>School<br>Achievement Subjects Offered<br>Special<br>Special<br>Programmes<br>Special<br>Programmes<br>Special<br>Programmes<br>Special<br>Programmes<br>Special<br>Programmes<br>Special<br>Programmes<br>Special<br>Contract merc<br>Programmes<br>Special<br>Special<br>Special<br>Contract merc<br>Programmes<br>Special<br>Special<br>Special<br>Programmes<br>Special<br>Programmes<br>Special<br>Programmes<br>Special<br>Special<br>Special<br>Special<br>Special<br>Programmes<br>Special<br>Special |

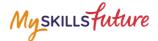

### **1.3 CALENDAR OF EVENTS**

| ∉ / Education Guide > Calendar of Events |                                                                       |   |
|------------------------------------------|-----------------------------------------------------------------------|---|
| Calendar of                              | Events                                                                |   |
|                                          |                                                                       |   |
| 📄 🙀 📥                                    | Calendar of Events                                                    |   |
|                                          | Stay up-to-date with upcoming Education and Career<br>Guidance Events | ~ |
| Date                                     | E Search by Keyword                                                   |   |
|                                          | $\varphi \varphi \varphi$                                             |   |
| Display Options                          | 0 events found                                                        |   |
| Start Date Ascending 🛛 🗸                 | Event Name Date Venue                                                 |   |
| Filter By                                | Legend 🛫 Add to Favourite 🔺 Notify He                                 |   |
| Event Category                           |                                                                       |   |
| ALL                                      |                                                                       |   |
| Venue                                    |                                                                       |   |
| ALL ~                                    |                                                                       |   |

Figure 1-6: Calendar of Events (Education Guide)

You can view dates and details about upcoming education and career guidance events in the Calendar of Events section within the Education Guide as shown in Figure 1-6.

Use the options like Display Options and Filter By to search for events that you are interested in.

Myskillsfuture

# **1.4 MY REFLECTIONS (EDUCATION GUIDE)**

| ♣ / Education Guide > Singapore Education Lan |                                                                                                    |  |
|-----------------------------------------------|----------------------------------------------------------------------------------------------------|--|
| My Reflectio                                  | ns                                                                                                    |  |
| Reflect                                       | My Reflections                                                                                                  |  |
|                                               |                                                                                                    |  |
|                                               | What are the secondary school courses and<br>types of schools that are suitable for you?<br>Next                |  |
|                                               | Are the learning programmes offered by<br>the schools able to nurture your interests,<br>abilities and passion? |  |
|                                               |                                                                                                    |  |
|                                               | Help Previous   Next                                                                                            |  |
|                                               | What other factors could influence your<br>decision?                                                            |  |
|                                               | Previous                                                                                                    |  |
|                                               | Save                                                                                                    |  |

Figure 1-7: My Reflections (Education Guide)

Record your thoughts on Education Guide via My Reflections.